## **Appendix**

This program is copyright 1991 by Wayne Cripps, P.O. Box 677, Hanover, N.H. 03755. All rights reserved.

It is supplied "as is" without express or implied warranty.

Permission is granted to use, copy, modify and distribute this software without fee, provided that this notice appears in all copies, and that a copy of this notice is provided to anyone who recieves a binary copy without sources.

This software may not be used for commercial purposes without explicit, prior written permission.

Please mail bug reports, suggestions, and improvements to wbc $@cs.dartmouth.edu$ .

 \*\*\*\*\*\*\*\*\*\*\*\*\*\*\*\*\*\*\*\*\*\*\*\*\*\*\*\*\*\*\*\*\*\*\*\*\*\*\*\*\*\*\*\*\*\*\*\*\*\*\*\*\*\*\*\*\*\*\*\*\*\*\*\*\*\*\*\*\*\*\*\*\*\*\* \* get on the lute mailing list - send e-mail to *lute-request@cs.dartmouth.edu* \*\*\*\*\*\*\*\*\*\*\*\*\*\*\*\*\*\*\*\*\*\*\*\*\*\*\*\*\*\*\*\*\*\*\*\*\*\*\*\*\*\*\*\*\*\*\*\*\*\*\*\*\*\*\*\*\*\*\*\*\*\*\*\*\*\*\*\*\*\*\*\*\*\*\*

Tab is a program to typset lute tablature. It works like TeX in that a plain text file (that bears little resemblance to the desired output) is created and processed into a device independent printer format file. The standard output format is PostScript, which laserwriter printers print. With the dvi option this file can be previewed with a dvi previewer and formatted for your printer with a dvi to printer filter, which is not included in this package. This program is not particularly beginner-friendly, but is quite fast once you have gotten used to it.

Environment variables:

Tab looks in the directory pointed to by the TABFONTS environment variable, if it is set. The font directory can be compiled in with the TLOC definition in the Makefile if you are compiling this yourself. Otherwise it looks in the current directory.

## Options:

These can be used on the command line, as in tab -P –6 or in the tab source file.

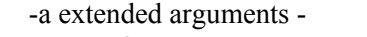

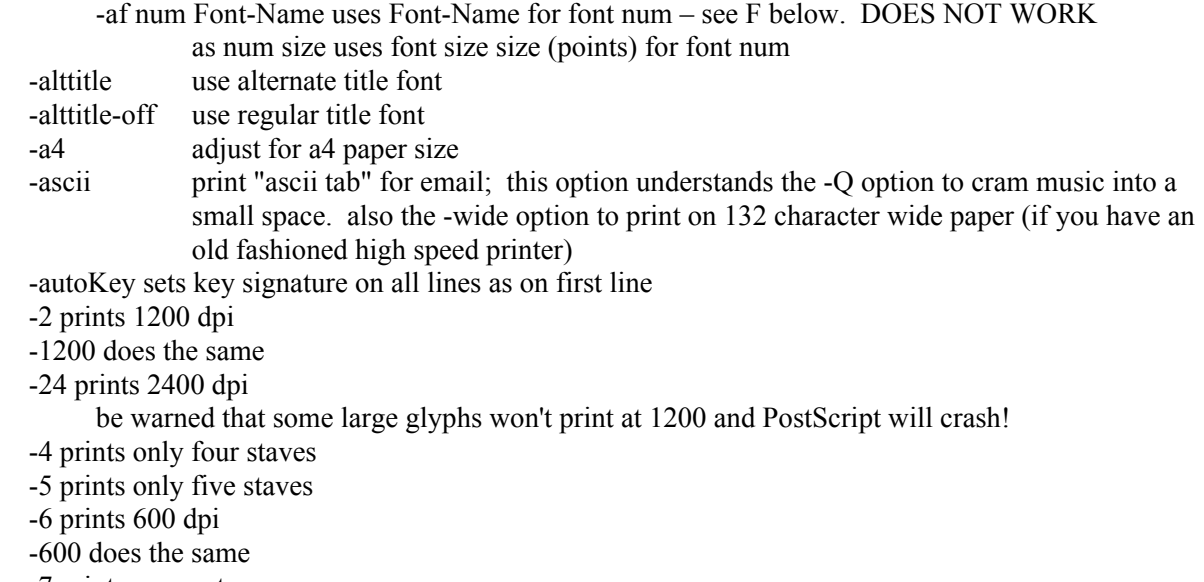

-7 prints seven staves

-0 prints six staves (I know this should be -6 but I used that already!)

-b uses baroque tuning to transcribe to music and uses a baroque font (blute9) to set the music

-B uses flags and f,h, and i like those used by M. Board and other english writers.

-C prints every fifth measure number below the staff.

-CC prints every measure number below the staff.

-c prints measure numbers only at the start of a line

-compressStaff sets interspace to 9.0 pt and m\_space to 0.068 which makes things tighter

-dvi output in dvi format to out.dvi

-pdf generate pdf output to out.pdf

WARNING! - this is under development and DOES NOT WORK. If you try to use -pdf your computer may catch on fire and you may be injured.

Don't try this! You have been warned!

-D sort of like Dowland's style

-e rotates the page 90 degrees for landscape music.

-E prints "DRAFT" on every page along with the date.

-EPSF sets head so that file can be included in another document.

This only works well for single pages.

-F maps the flags to modern style flags

-h translates french to italian, 6 courses only

-f resets to french style (the default)

-fc sets the characters to standard style

-ff sets the flags to standard style

-fontpath  $\leq$  path  $\geq$  sets font directory to path

-G prints a copyright notice at the bottom of the page: useful if you have the right name.....

-guitar printe manuscript on a single guitar staff

-h converts french tab to italian tab automatically!

-H does the same, but for 7 course tablature

the second -h or -H unsets the conversion

-h

-h

does nothing!

-highlightparen uses parentheses instead of gray characters in postScript output.

-highlightred uses red characters instead of gray characters in postScript output.

-I maps the flags to renaissance style

-i shifts the lines to the middle of the numbers, and maps the flags to renaissance style

-italFlags uses Italian style flags for tablature

-j when translating italian between line to french is a correction.

-K cancels automatic end of page detection. You will have to insert page breaks yourself.

 -l "n units" sets line length to n units, where n is a floating point number, eg 3.25, and units are one of mm, in or pt. The default is "6.5 in". The double quotes are mandatory.

-l reset resets the line length to the previous length.

 -listfonts lists the PostScsript fonts, with short name that you specify in the \$titlefont= command and the long name that must be on your printer.

-longbar with music draws bar lines between tablature and staff

-m print out the piano version of the tablature. This is kind of basic!

-midi sends a midi file to standard output. Be sure to say -midi

\*before\* the file name when you want midi output!

You must use numstyle=italian or -i if you are using numbers for the fret values.

-midi-patch number is the same as \$midi-patch=number. You can use it on the command line. Try patch 123!

-modernNotes use modern, rather then renaissance notation for music

-M print marks on the page to show where the character positions are.

 -N uses fonts like Robinson. These fonts use the default characters for any characters they don't have Mace only has f and e.

Robinson has b-h.

-n uses fonts like Mace

 -nmidi sends midi output to the file nout.mid. This variation of midi output only works for 6 course music, italian tablature right now. This option only works on the command line, you can not specify it within the file.

-nobox Do not set a bounding box - for postscript debugging

- -O uses thin line flags, like dalza., and shifts the lines to the middle of the numbers. You can use -i -T instead.
- -o specifies an output file. default is out.dvi; if the .dvi or .ps extension is not specified it is added. this can not be specified in the input file.

if the name is stdout then output goes to standart output.

-p number the pages automatically

- -P the output file out.ps, in PostScript format, is generated this can be sent to a printer directly, without running dvips on it.
- -Q space the notes correctly when whole notes are used a lot

-q don't say anything unless something really bad happens.

-R7 reduces size to 66%, -R95 to 94%, -R9 to 88% -R8 to 77%

-S don't advance the line after the current system puts the following system on the same line

-s lets you use seven course italian notation, with the -i or -O flag.

-sharpUp places the sharp or flat above the staff,

-sharpNorm places the sharp or flat in the regular place.

-sItalNotes uses small Italian style noteds for music

 -sound sends a midi sound file to standard output, or if recompiled the right way can create a raw sound file with a 8000 integer 8 bit unsigned format called "data".

 -staff-line-thickness "x.x uu" sets the thickness of the staff lines in mm, in, or pts -tuning

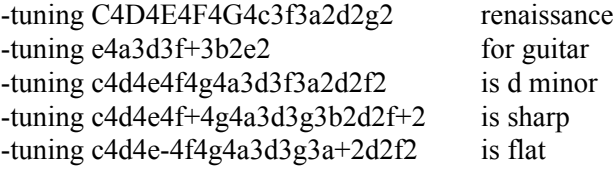

-twostaff allows you two insert two lines of music along with one line of tablature.

-T uses dalza style flags

-t prints the notes on the line and does nothing else

-v prints the intermediate language to the screen

-V gives the version and date

-x notes on the line, thin flags, standard characters, italian numers and italian notes.

-wide in ascii mode prints 132 characters wide.

-X supresses note expansion for debugging

-Y supresses word fitting for debugging

A line in the .tab file beginning with - is read as command line options. You may reset options between systems, to reset line length, print two tyes of tab, or print tab and regular musical notation. If you wish to use the -R flag to reduce the type size (as in -R8) you must put it on the first part of the first line, as the first line of the input file is scanned once for commands before loading fonts.

Input:

A file is created in the pattern of ./music/Mathias.tab, using the following characters. The file should have a .tab extension to its name. Note that a character often has a different meaning as the first letter in a pattern than it does in following positions.

start of line:

{ words } - one or more lines of text (unjustified, not wrapped)

- if the line starts with \CL/ the text afterwards is centered.

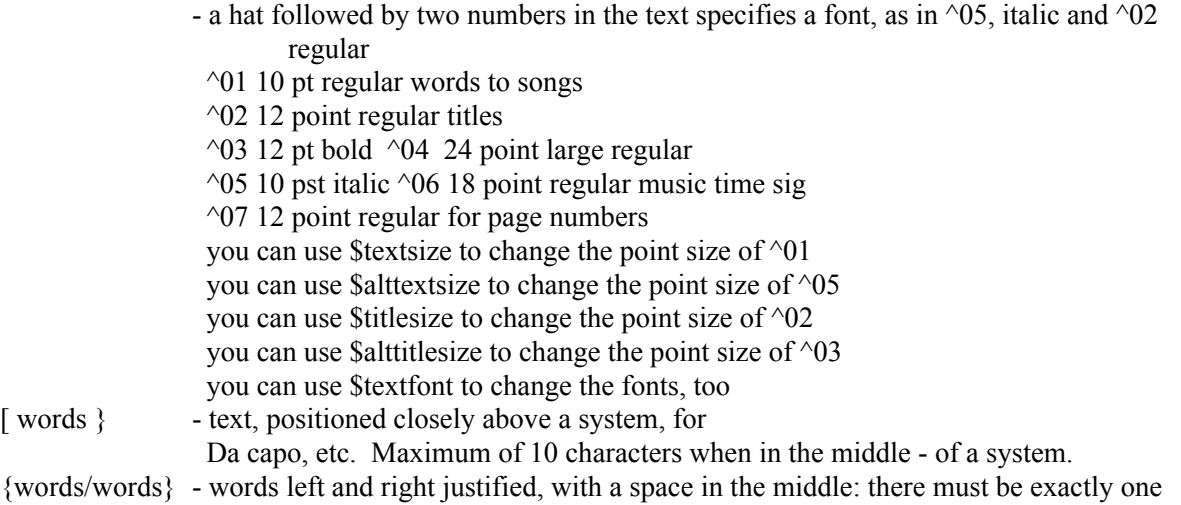

blank line between text and staff

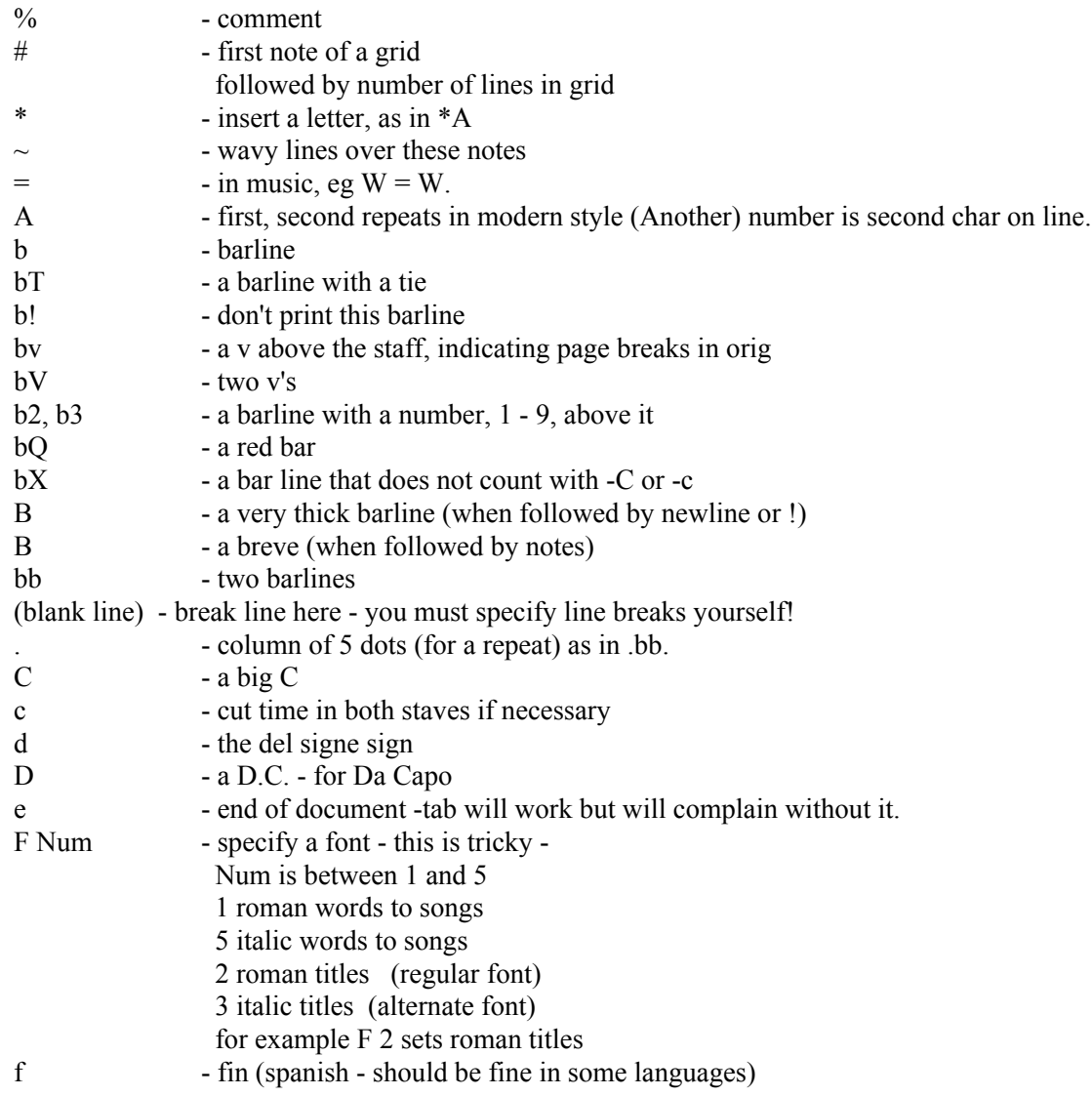

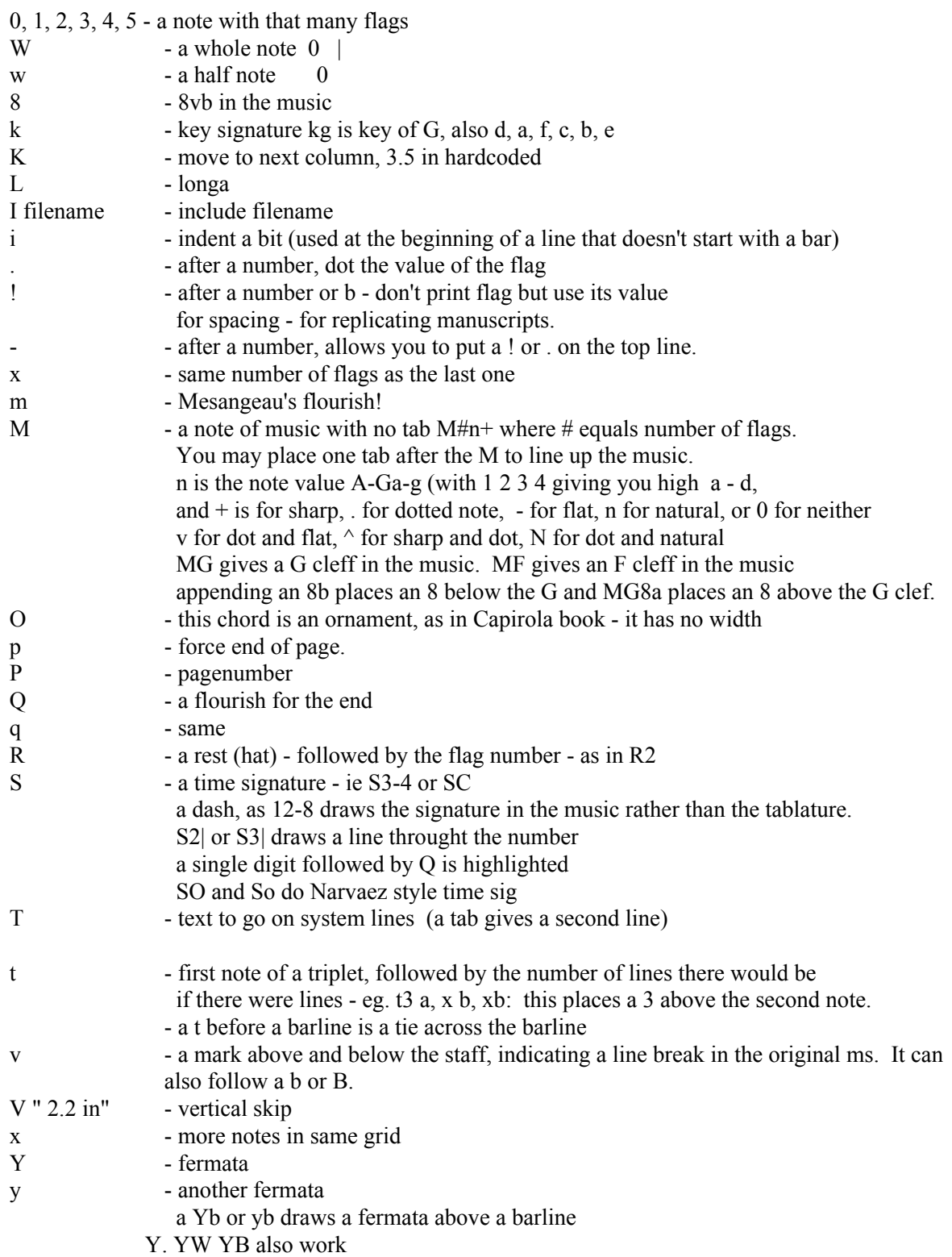

\$ - used to set these values. This flag must be outside of the systems to work. A \$flag in a system is ignored.

> \$lutefont=fontname, where fontname is of the form font, and the file font9.tfm and font9.300pk exist. 9 is for full size fonts, 300pk for 300 dpi \$titlefont=cmbx10 (a dvi font name) for the titles \$titlefont=pncbi (a PostScript font name) \$titlesize=12 (or other point size)(12 is default) \$alttitlefont= the italic title font \$textfont= a font name for text \$textsize=12 (or other point size)(12 is default) \$alttextfont= the italic text font \$pstitlefont, \$pstextfont, \$psalttitlefont, \$psalttextfont \$dvititlefont, \$dvitextfont, \$dvialttitlefont, \$dvialttextfont \$line=o or \$line=b (characters in music on or between lines)  $\text{Sdescription}$ =text = a no-op for compatibility

for the following, only the first few characters are significant;

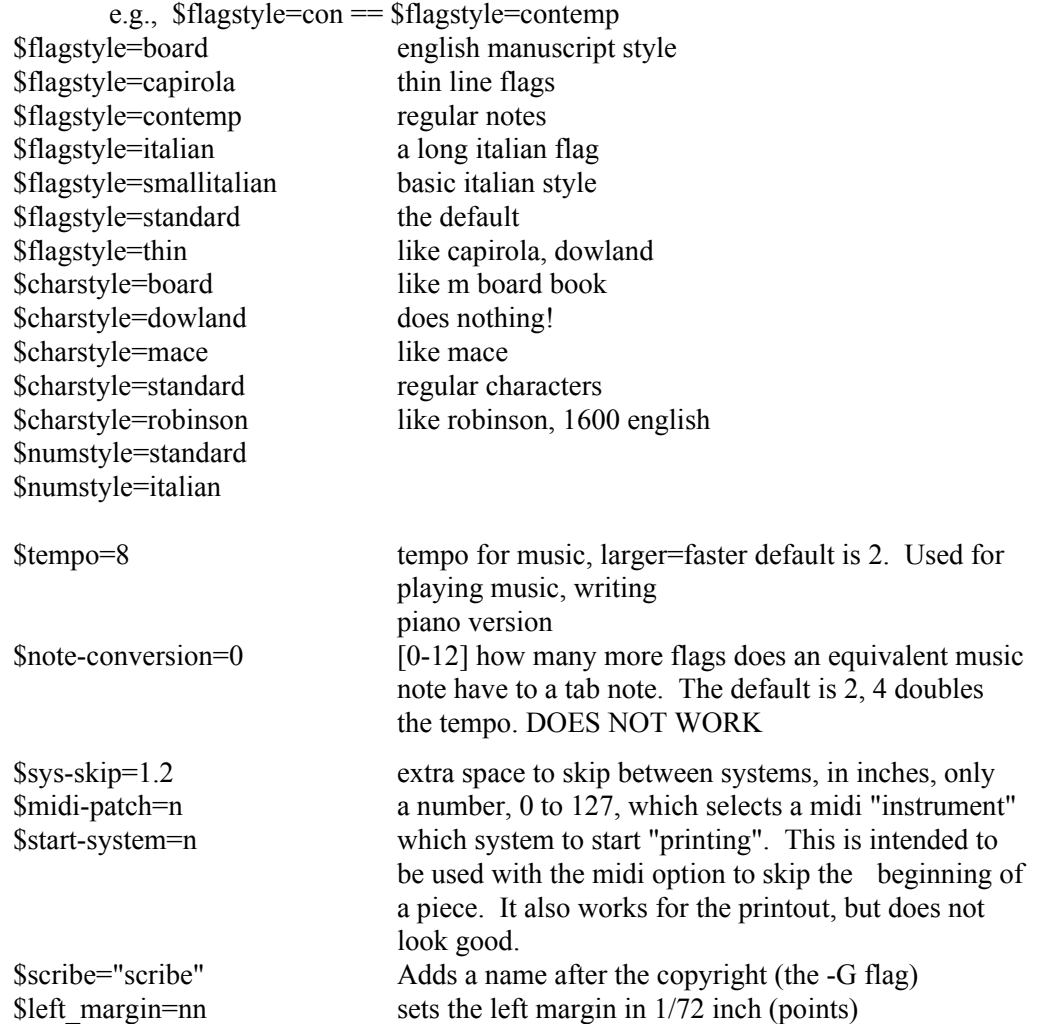

The following characters have special significance as the second letter on a line - in most cases, if not needed they can be ignored:

- a place marker, techicnally should be the default second character but usually can be left out it helps when you want to use a  $*, \#$  or - ornament on the character on the top line. . a dotted flag
- # begin a grid- you may say #2 or 2# but for an ornament you must say 2-#aa, not 2#aa!
- \* a dotted note within a grid
- | a flag with an extra bar within a grid.
- t a tie to the next note (this doesn't look like it works)
- W a tie and a dot (this doesn't look like it works either!)
- ! after a number don't print flag but use its spacing
- ! after a b don't print barline, but count it.
- Q highlight this flag
- @ highlight and dot this flag
- B a dot preceeding the flag

The following are the characters that can be used in a line of tablature, as the second to tenth character.

a b c d e f g h i j k l m n o p - the tab characters ( I know you don't use j, but it is there for

completeness)

F G H I give characters like M Board used

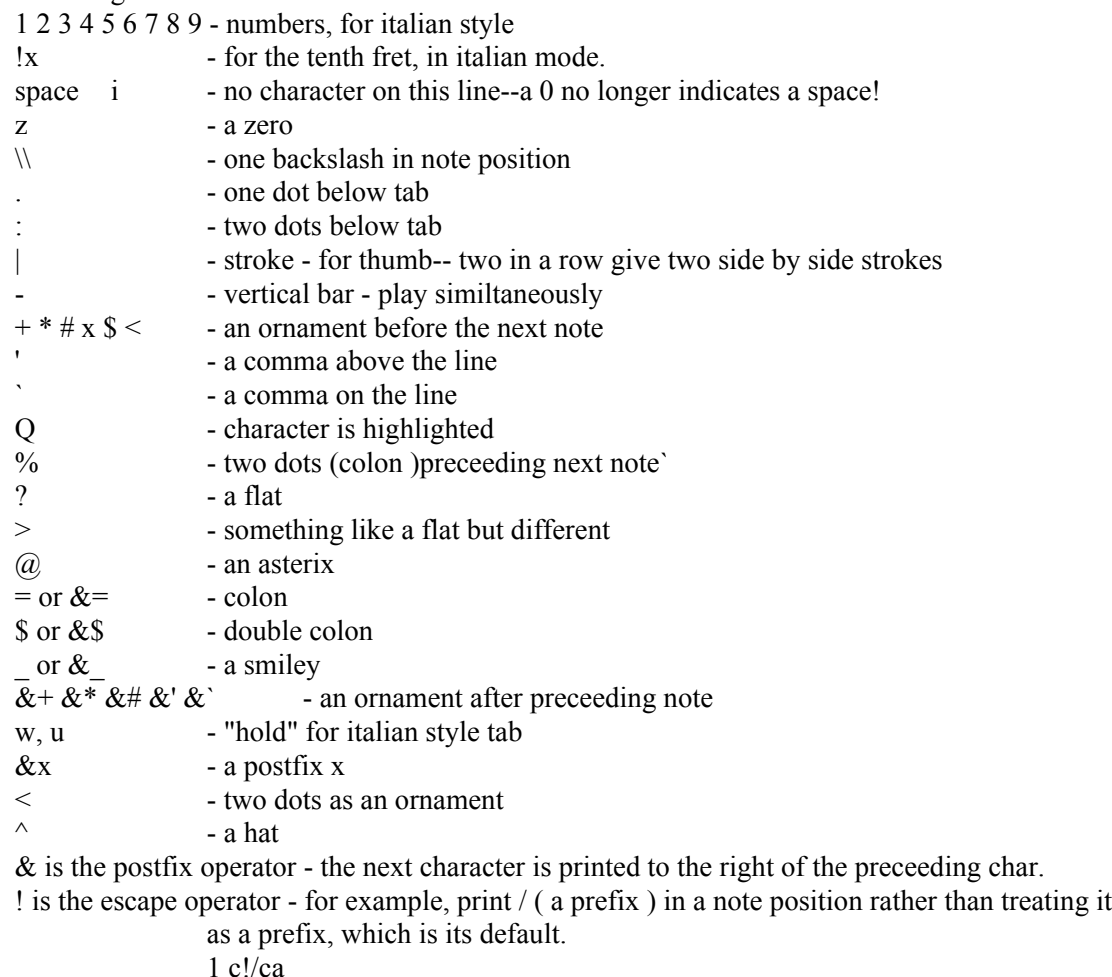

!0375 will give a del signe -

other 0xxx codes could be added

" is the prefix operator- most things default to prefix but you can print -- as a prefix as 1 "-c"-d"-da

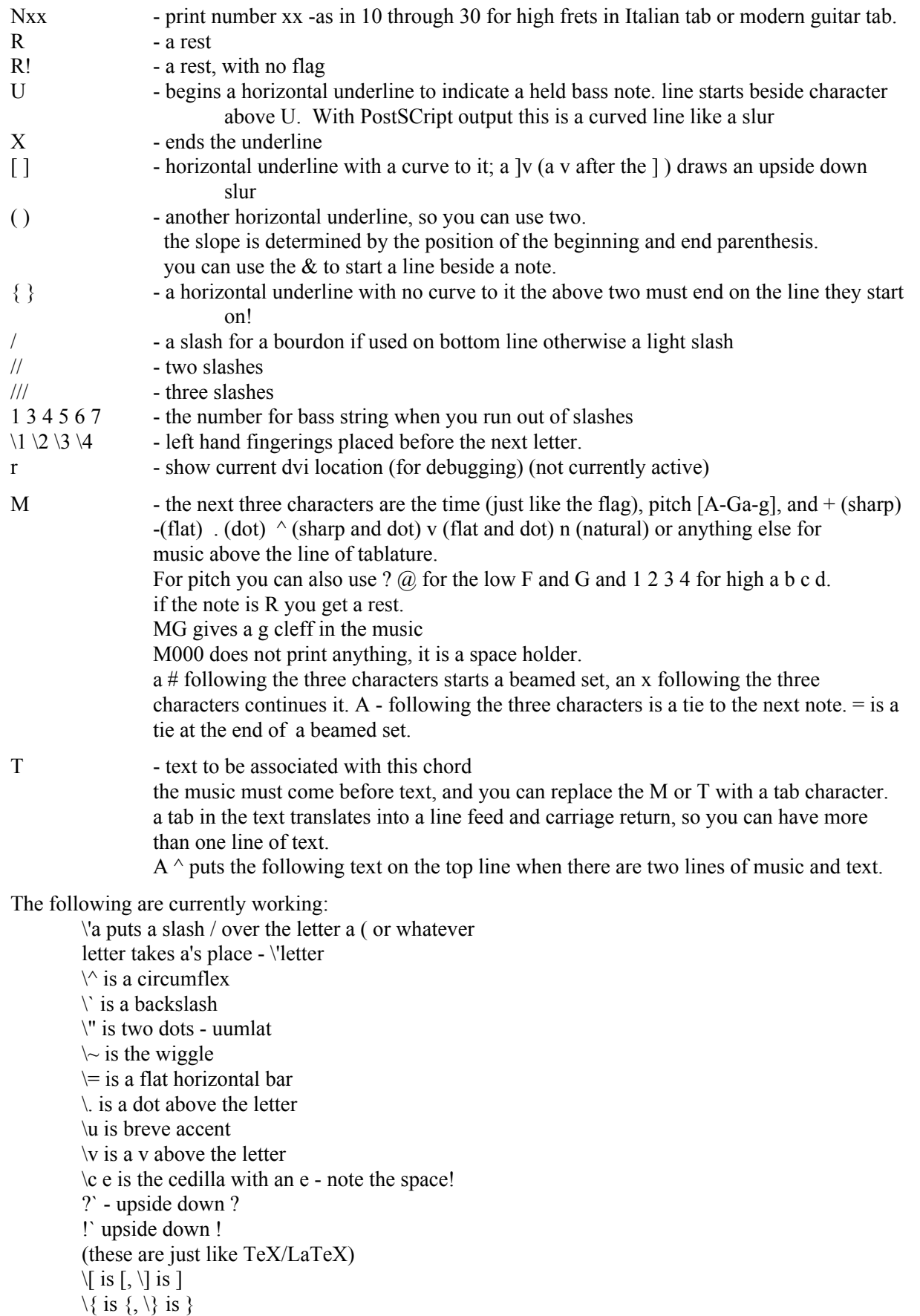

] is a tie between letters \wt is a tie between letters  $(a)$  is a ~ with dots for repeat | as the last letter buts the word against the next word you can not use  $\leq$  and  $>$  in text! e - end of document - this should be followed by a blank line

Music is written as a sequence of chords - each chord starting on the top string, with spaces representing unplayed strings.

b S3 1abd a xf  $#2d$  c xc b 1.ab d  $2a$ #2 d ... etc

I see this as representing tablature on its side (through a mirror)

When the document is completed, type  $\lt$  tab document.tab  $\gt$  to format it into a file named " out.dvi ". You can view it with xdvi (if you have xdvi ) by saying < xdvi out > - you can format it to postscrip if you have dvips by saying < dvips out >.

If you have the postscript version of tab, then < tab file > will produce a PostScript document that you can send to a Laserwriter or view with ghostview or any postscript previewer. there is a line in the file, tab.h, that you can comment out, and the output will always be in PostScript.

Errors:

Tab makes two passes to format your tablature. The first pass reads the input file and formats it into an internal document. Any errors that are detected in this pass are reported with a line number and character position in the file. The second pass processes the internal document into a dvi or PostScript format file.

Running tab with the -v option outputs the "chords" as they are read, and also as they are processed in the second pass. Reading the output may help you find errors, though there is a lot of output. Internal document errors are reported with system number, and "chord" number in that ystem. In the internal format ornaments, graces, barlines, etc are each given a seperate chord.

Fonts:

mk font local is a script which builds fonts in your current directory.

this runs on

sun-3 running 4.1.0 and 3.5 sparcstation running 4.1.1 decstation running ultrix 4.1, 4.2 dec alphas running OSF silicon graphics iris IRIX  $3.3.2 \geq 5.2$ HP 700 running HP-UX 8.05 and 9.01 Linux, though certain versions of the c compiler have troubles. Mac OSX in text windows

If you like it ...

 If you actually use this program and want to be notified of updates, and maybe exchange tablature, send email to me.

Wayne Cripps wbc@cs.dartmouth.edu June 9, 1994